# Package 'lpdensity'

January 26, 2022

<span id="page-0-0"></span>Title Local Polynomial Density Estimation and Inference

Version 2.3

Author Matias D. Cattaneo, Michael Jansson, Xinwei Ma

Maintainer Xinwei Ma <x1ma@ucsd.edu>

Description Without imposing stringent distributional assumptions or shape restrictions, nonparametric estimation has been popular in economics and other social sciences for counterfactual analysis, program evaluation, and policy recommendations. This package implements a novel density (and derivatives) estimator based on local polynomial regressions, documented in Cattaneo, Jansson and Ma (2022) [<doi:10.18637/jss.v101.i02>](https://doi.org/10.18637/jss.v101.i02): lpdensity() to construct local polynomial based density (and derivatives) estimator, and lpbwdensity() to perform data-driven bandwidth selection.

Imports ggplot2, MASS Depends  $R$  ( $>= 3.1$ ) License GPL-2 Encoding UTF-8 RoxygenNote 7.1.1 NeedsCompilation no Repository CRAN Date/Publication 2022-01-26 14:12:44 UTC

# R topics documented:

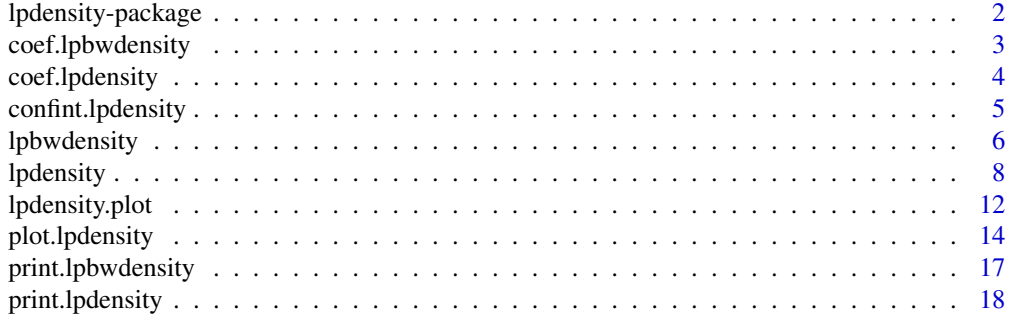

<span id="page-1-0"></span>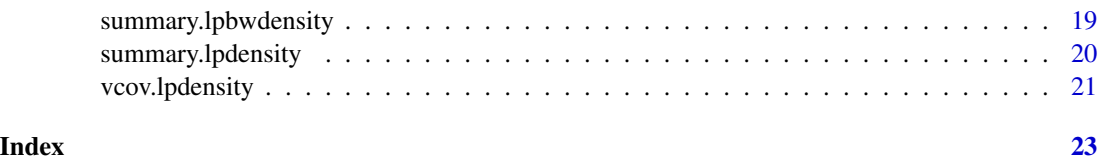

lpdensity-package *lpdensity: Local Polynomial Density Estimation and Inference*

#### Description

Without imposing stringent distributional assumptions or shape restrictions, nonparametric estimation has been popular in economics and other social sciences for counterfactual analysis, program evaluation, and policy recommendations. This package implements a novel density (and derivatives) estimator based on local polynomial regressions, documented in Cattaneo, Jansson and Ma (2020, 2022a).

[lpdensity](#page-7-1) implements the local polynomial regression based density (and derivatives) estimator. Robust bias-corrected inference methods, both pointwise (confidence intervals) and uniform (confidence bands), are also implemented. 1pbwdensity implements the bandwidth selection methods. See Cattaneo, Jansson and Ma (2022b) for more implementation details and illustrations.

Related Stata and R packages useful for nonparametric estimation and inference are available at <https://nppackages.github.io/>.

# Author(s)

Matias D. Cattaneo, Princeton University. <cattaneo@princeton.edu>.

Michael Jansson, University of California Berkeley. <mjansson@econ.berkeley.edu>.

Xinwei Ma (maintainer), University of California San Diego. <x1ma@ucsd.edu>.

#### References

Calonico, S., M. D. Cattaneo, and M. H. Farrell. 2018. [On the Effect of Bias Estimation on](https://nppackages.github.io/references/Calonico-Cattaneo-Farrell_2018_JASA.pdf) [Coverage Accuracy in Nonparametric Inference.](https://nppackages.github.io/references/Calonico-Cattaneo-Farrell_2018_JASA.pdf) *Journal of the American Statistical Association*, 113(522): 767-779.

Calonico, S., M. D. Cattaneo, and M. H. Farrell. 2022. [Coverage Error Optimal Confidence Inter](https://cattaneo.princeton.edu/papers/Calonico-Cattaneo-Farrell_2021_Bernoulli.pdf)[vals for Local Polynomial Regression.](https://cattaneo.princeton.edu/papers/Calonico-Cattaneo-Farrell_2021_Bernoulli.pdf) *Bernoulli*, forthcoming.

Cattaneo, M. D., M. Jansson, and X. Ma. 2020. [Simple Local Polynomial Density Estimators.](https://nppackages.github.io/references/Cattaneo-Jansson-Ma_2020_JASA.pdf) *Journal of the American Statistical Association*, 115(531): 1449-1455.

Cattaneo, M. D., M. Jansson, and X. Ma. 2022a. [Local Regression Distribution Estimators.](https://nppackages.github.io/references/Cattaneo-Jansson-Ma_2022_JoE.pdf) *Journal of Econometrics*, forthcoming.

Cattaneo, M. D., M. Jansson, and X. Ma. 2022b. [lpdensity: Local Polynomial Density Estimation](https://nppackages.github.io/references/Cattaneo-Jansson-Ma_2022_JSS.pdf) [and Inference.](https://nppackages.github.io/references/Cattaneo-Jansson-Ma_2022_JSS.pdf) *Journal of Statistical Software*, forthcoming. Doi:10.18637/jss.v101.i02

<span id="page-2-1"></span><span id="page-2-0"></span>coef.lpbwdensity *Coef Method for Local Polynomial Density Bandwidth Selection*

# Description

The coef method for local polynomial density bandwidth selection objects.

# Usage

```
## S3 method for class 'lpbwdensity'
coef(object, ...)
```
# Arguments

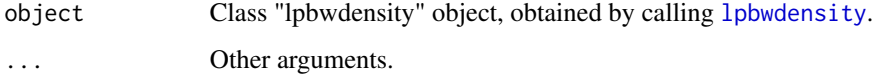

# Value

A matrix containing grid points and selected bandwidths.

#### Author(s)

Matias D. Cattaneo, Princeton University. <cattaneo@princeton.edu>. Michael Jansson, University of California Berkeley. <mjansson@econ.berkeley.edu>. Xinwei Ma (maintainer), University of California San Diego. <x1ma@ucsd.edu>.

# See Also

[lpbwdensity](#page-5-1) for data-driven bandwidth selection.

Supported methods: [coef.lpbwdensity](#page-2-1), [print.lpbwdensity](#page-16-1), [summary.lpbwdensity](#page-18-1).

# Examples

```
# Generate a random sample
set.seed(42); X <- rnorm(2000)
# Construct bandwidth
```
coef(lpbwdensity(X))

<span id="page-3-1"></span><span id="page-3-0"></span>

#### Description

The coef method for local polynomial density objects.

# Usage

```
## S3 method for class 'lpdensity'
coef(object, ...)
```
# Arguments

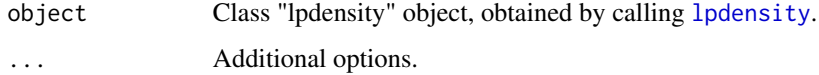

# Value

A matrix containing grid points and density estimates using p- and q-th order local polynomials.

# Author(s)

Matias D. Cattaneo, Princeton University. <cattaneo@princeton.edu>. Michael Jansson, University of California Berkeley. <mjansson@econ.berkeley.edu>. Xinwei Ma (maintainer), University of California San Diego. <x1ma@ucsd.edu>.

# See Also

[lpdensity](#page-7-1) for local polynomial density estimation.

Supported methods: [coef.lpdensity](#page-3-1), [confint.lpdensity](#page-4-1), [plot.lpdensity](#page-13-1), [print.lpdensity](#page-17-1), [summary.lpdensity](#page-19-1), [vcov.lpdensity](#page-20-1).

# Examples

```
# Generate a random sample
set.seed(42); X <- rnorm(2000)
# Estimate density and report results
coef(1pdensity(data = X, buselect = "imes-dpi"))
```
<span id="page-4-1"></span><span id="page-4-0"></span>confint.lpdensity *Confint Method for Local Polynomial Density Estimation and Inference*

# Description

The confint method for local polynomial density objects.

#### Usage

```
## S3 method for class 'lpdensity'
confint(object, parm = NULL, level = NULL, ...)
```
# Arguments

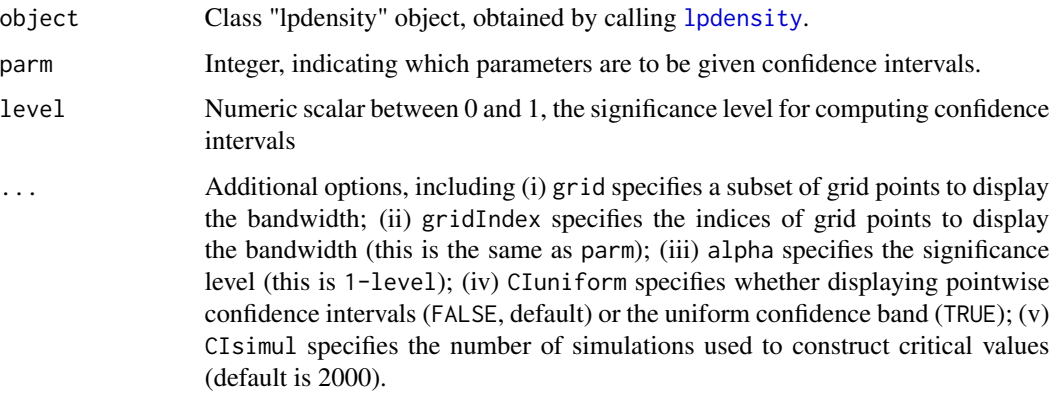

# Value

A matrix containing grid points and confidence interval end points using p- and q-th order local polynomials.

# Author(s)

Matias D. Cattaneo, Princeton University. <cattaneo@princeton.edu>.

Michael Jansson, University of California Berkeley. <mjansson@econ.berkeley.edu>.

Xinwei Ma (maintainer), University of California San Diego. <x1ma@ucsd.edu>.

#### See Also

[lpdensity](#page-7-1) for local polynomial density estimation.

Supported methods: [coef.lpdensity](#page-3-1), [confint.lpdensity](#page-4-1), [plot.lpdensity](#page-13-1), [print.lpdensity](#page-17-1), [summary.lpdensity](#page-19-1), [vcov.lpdensity](#page-20-1).

# Examples

```
# Generate a random sample
set.seed(42); X <- rnorm(2000)
# Estimate density and report 95% confidence intervals
est1 \le lpdensity(data = X, bwselect = "imse-dpi")
confint(est1)
# Report results for a subset of grid points
confint(est1, parm=est1$Estimate[4:10, "grid"])
confint(est1, grid=est1$Estimate[4:10, "grid"])
confint(est1, gridIndex=4:10)
# Report the 99% uniform confidence band
# Fix the seed for simulating critical values
set.seed(42); confint(est1, level=0.99, CIuniform=TRUE)
set.seed(42); confint(est1, alpha=0.01, CIuniform=TRUE)
```
<span id="page-5-1"></span>lpbwdensity *Data-driven Bandwidth Selection for Local Polynomial Density Estimators*

# **Description**

[lpbwdensity](#page-5-1) implements the bandwidth selection methods for local polynomial based density (and derivatives) estimation proposed and studied in Cattaneo, Jansson and Ma (2020, 2022a). See Cattaneo, Jansson and Ma (2022b) for more implementation details and illustrations.

Companion command: [lpdensity](#page-7-1) for estimation and robust bias-corrected inference.

Related Stata and R packages useful for nonparametric estimation and inference are available at <https://nppackages.github.io/>.

#### Usage

```
lpbwdensity(
  data,
  grid = NULL,p = NULL,v = NULL,kernel = c("triangular", "uniform", "epanechnikov"),
  bwselect = c("mse-dpi", "imse-dpi", "mse-rot", "imse-rot"),
  massPoints = TRUE,
  stdVar = TRUE,
  regularize = TRUE,
  nLocalMin = NULL,
  nUniqueMin = NULL,
 Cweights = NULL,
  Pweights = NULL
)
```
<span id="page-5-0"></span>

# lpbwdensity 7

# Arguments

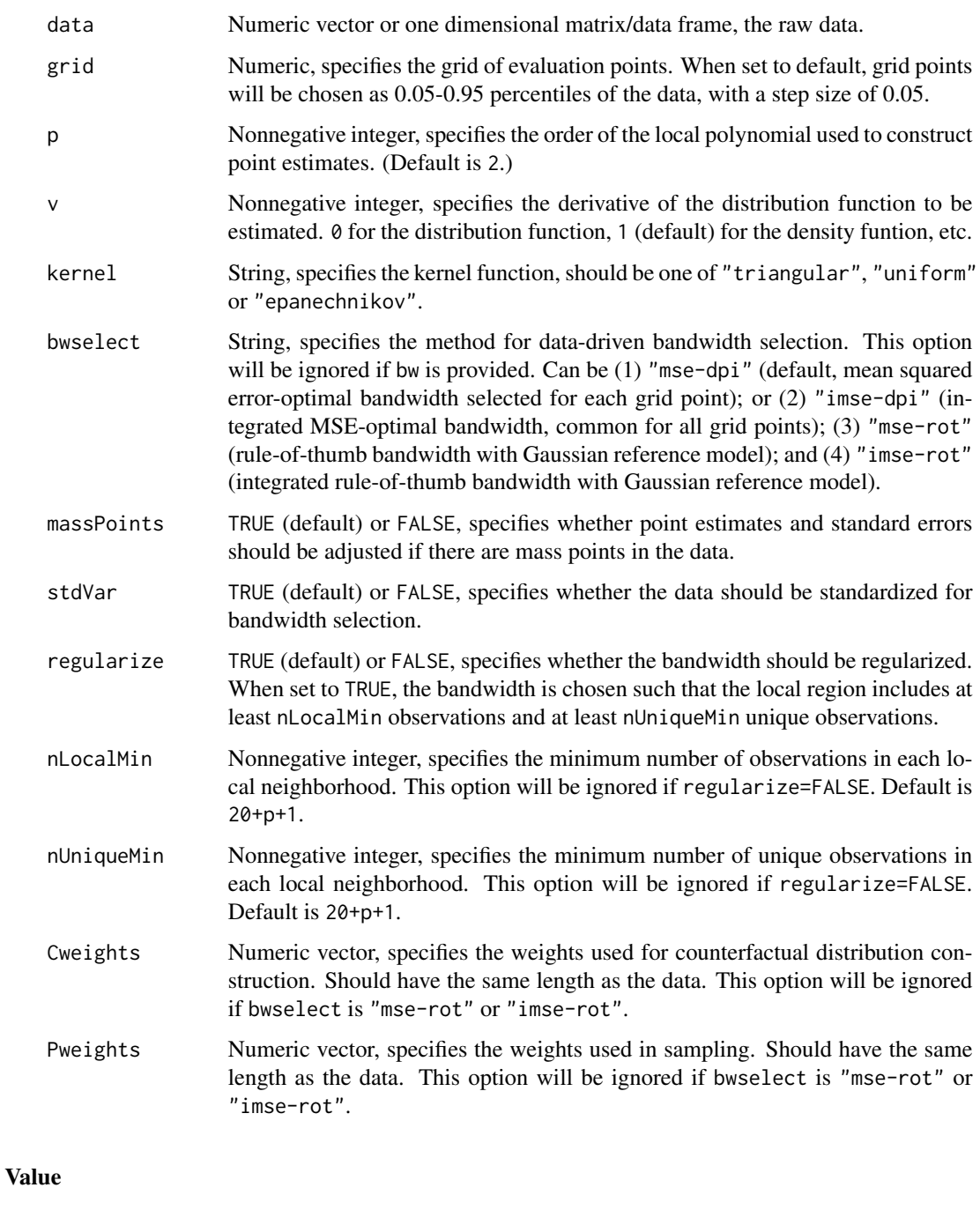

- BW A matrix containing (1) grid (grid point), (2) bw (bandwidth), (3) nh (number of observations in each local neighborhood), and (4) nhu (number of unique observations in each local neighborhood).
- opt A list containing options passed to the function.

#### <span id="page-7-0"></span>Author(s)

Matias D. Cattaneo, Princeton University. <cattaneo@princeton.edu>.

Michael Jansson, University of California Berkeley. <mjansson@econ.berkeley.edu>.

Xinwei Ma (maintainer), University of California San Diego. <x1ma@ucsd.edu>.

#### References

Cattaneo, M. D., M. Jansson, and X. Ma. 2020. [Simple Local Polynomial Density Estimators.](https://nppackages.github.io/references/Cattaneo-Jansson-Ma_2020_JASA.pdf) *Journal of the American Statistical Association*, 115(531): 1449-1455.

Cattaneo, M. D., M. Jansson, and X. Ma. 2022a. [Local Regression Distribution Estimators.](https://nppackages.github.io/references/Cattaneo-Jansson-Ma_2022_JoE.pdf) *Journal of Econometrics*, forthcoming.

Cattaneo, M. D., M. Jansson, and X. Ma. 2022b. [lpdensity: Local Polynomial Density Estimation](https://nppackages.github.io/references/Cattaneo-Jansson-Ma_2022_JSS.pdf) [and Inference.](https://nppackages.github.io/references/Cattaneo-Jansson-Ma_2022_JSS.pdf) *Journal of Statistical Software*, forthcoming. Doi:10.18637/jss.v101.i02

#### See Also

Supported methods: [coef.lpbwdensity](#page-2-1), [print.lpbwdensity](#page-16-1), [summary.lpbwdensity](#page-18-1).

#### Examples

```
# Generate a random sample
set.seed(42); X <- rnorm(2000)
# Construct bandwidth
bw1 \leftarrow lpbwdensity(X)
summary(bw1)
# Display bandwidths for a subset of grid points
summary(bw1, grid=bw1$BW[4:10, "grid"])
summary(bw1, gridIndex=4:10)
```
<span id="page-7-1"></span>lpdensity *Local Polynomial Density Estimation and Inference*

# Description

[lpdensity](#page-7-1) implements the local polynomial regression based density (and derivatives) estimator proposed in Cattaneo, Jansson and Ma (2020). Robust bias-corrected inference methods, both pointwise (confidence intervals) and uniform (confidence bands), are also implemented following the results in Cattaneo, Jansson and Ma (2020, 2022a). See Cattaneo, Jansson and Ma (2022b) for more implementation details and illustrations.

Companion command: [lpbwdensity](#page-5-1) for bandwidth selection.

Related Stata and R packages useful for nonparametric estimation and inference are available at <https://nppackages.github.io/>.

#### lpdensity and the set of the set of the set of the set of the set of the set of the set of the set of the set o

# Usage

```
lpdensity(
 data,
 grid = NULL,
 bw = NULL,p = NULL,q = NULL,v = NULL,kernel = c("triangular", "uniform", "epanechnikov"),
 scale = NULL,
 massPoints = TRUE,
 bwselect = c("mse-dpi", "imse-dpi", "mse-rot", "imse-rot"),
 stdVar = TRUE,
 regularize = TRUE,
 nLocalMin = NULL,
 nUniqueMin = NULL,
 Cweights = NULL,
 Pweights = NULL
\mathcal{L}
```
# Arguments

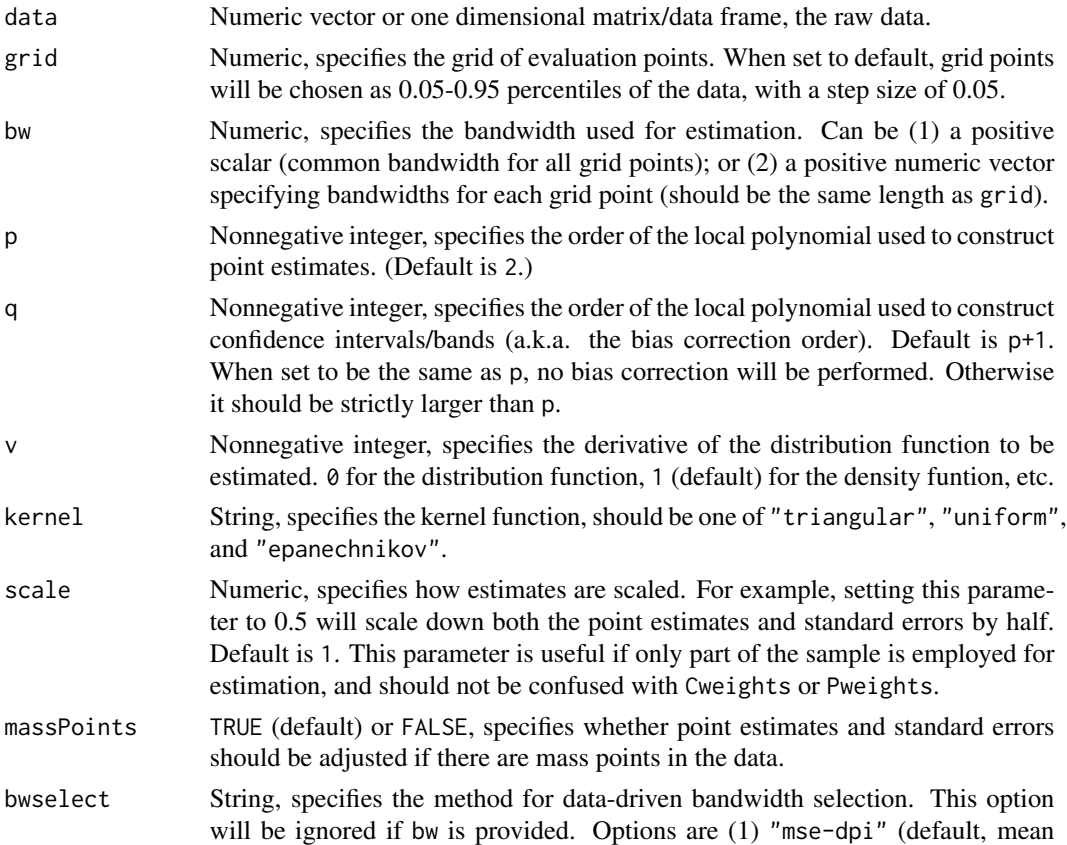

![](_page_9_Picture_283.jpeg)

# Details

Bias correction is only used for the construction of confidence intervals/bands, but not for point estimation. The point estimates, denoted by f\_p, are constructed using local polynomial estimates of order p, while the centering of the confidence intervals/bands, denoted by f\_q, are constructed using local polynomial estimates of order q. The confidence intervals/bands take the form: [f\_q  $-cv * SE(f_q)$ ,  $f_q + cv * SE(f_q)$ , where cv denotes the appropriate critical value and  $SE(f_q)$ denotes an standard error estimate for the centering of the confidence interval/band. As a result, the confidence intervals/bands may not be centered at the point estimates because they have been bias-corrected. Setting q and p to be equal results on centered at the point estimate confidence intervals/bands, but requires undersmoothing for valid inference (i.e., (I)MSE-optimal bandwdith for the density point estimator cannot be used). Hence the bandwidth would need to be specified manually when q=p, and the point estimates will not be (I)MSE optimal. See Cattaneo, Jansson and Ma (2020, 2022a) for details, and also Calonico, Cattaneo, and Farrell (2018, 2022) for robust bias correction methods.

Sometimes the density point estimates may lie outside of the confidence intervals/bands, which can happen if the underlying distribution exhibits high curvature at some evaluation point(s). One possible solution in this case is to increase the polynomial order p or to employ a smaller bandwidth.

# Value

Estimate A matrix containing (1) grid (grid points), (2) bw (bandwidths), (3) nh (number of observations in each local neighborhood), (4) nhu (number of unique observations in each local neighborhood), (5) f\_p (point estimates with p-th order local polynomial), (6) f\_q (point estimates with q-th order local polynomial, only if option q is nonzero), (7) se\_p (standard error corresponding to  $f_p$ ), and (8) se $_q$  (standard error corresponding to  $f_q$ ).

#### <span id="page-10-0"></span>lpdensity and the state of the state of the state of the state of the state of the state of the state of the state of the state of the state of the state of the state of the state of the state of the state of the state of

![](_page_10_Picture_196.jpeg)

## Author(s)

Matias D. Cattaneo, Princeton University. <cattaneo@princeton.edu>.

Michael Jansson, University of California Berkeley. <mjansson@econ.berkeley.edu>.

Xinwei Ma (maintainer), University of California San Diego. <x1ma@ucsd.edu>.

# References

Calonico, S., M. D. Cattaneo, and M. H. Farrell. 2018. [On the Effect of Bias Estimation on](https://nppackages.github.io/references/Calonico-Cattaneo-Farrell_2018_JASA.pdf) [Coverage Accuracy in Nonparametric Inference.](https://nppackages.github.io/references/Calonico-Cattaneo-Farrell_2018_JASA.pdf) *Journal of the American Statistical Association*, 113(522): 767-779.

Calonico, S., M. D. Cattaneo, and M. H. Farrell. 2022. [Coverage Error Optimal Confidence Inter](https://cattaneo.princeton.edu/papers/Calonico-Cattaneo-Farrell_2021_Bernoulli.pdf)[vals for Local Polynomial Regression.](https://cattaneo.princeton.edu/papers/Calonico-Cattaneo-Farrell_2021_Bernoulli.pdf) *Bernoulli*, forthcoming.

Cattaneo, M. D., M. Jansson, and X. Ma. 2020. [Simple Local Polynomial Density Estimators.](https://nppackages.github.io/references/Cattaneo-Jansson-Ma_2020_JASA.pdf) *Journal of the American Statistical Association*, 115(531): 1449-1455.

Cattaneo, M. D., M. Jansson, and X. Ma. 2022a. [Local Regression Distribution Estimators.](https://nppackages.github.io/references/Cattaneo-Jansson-Ma_2022_JoE.pdf) *Journal of Econometrics*, forthcoming.

Cattaneo, M. D., M. Jansson, and X. Ma. 2022b. [lpdensity: Local Polynomial Density Estimation](https://nppackages.github.io/references/Cattaneo-Jansson-Ma_2022_JSS.pdf) [and Inference.](https://nppackages.github.io/references/Cattaneo-Jansson-Ma_2022_JSS.pdf) *Journal of Statistical Software*, forthcoming. Doi:10.18637/jss.v101.i02

# See Also

Supported methods: [coef.lpdensity](#page-3-1), [confint.lpdensity](#page-4-1), [plot.lpdensity](#page-13-1), [print.lpdensity](#page-17-1), [summary.lpdensity](#page-19-1), [vcov.lpdensity](#page-20-1).

## Examples

```
# Generate a random sample
set.seed(42); X <- rnorm(2000)
```

```
# Estimate density and report results
est1 \le lpdensity(data = X, bwselect = "imse-dpi")
summary(est1)
```

```
# Report results for a subset of grid points
summary(est1, grid=est1$Estimate[4:10, "grid"])
summary(est1, gridIndex=4:10)
```

```
# Report the 99% uniform confidence band
set.seed(42) # fix the seed for simulating critical values
summary(est1, alpha=0.01, CIuniform=TRUE)
```

```
# Plot the estimates and confidence intervals
plot(est1, legendTitle="My Plot", legendGroups=c("X"))
```

```
# Plot the estimates and the 99% uniform confidence band
set.seed(42) # fix the seed for simulating critical values
plot(est1, alpha=0.01, CIuniform=TRUE, legendTitle="My Plot", legendGroups=c("X"))
# Adding a histogram to the background
plot(est1, legendTitle="My Plot", legendGroups=c("X"),
 hist=TRUE, histData=X, histBreaks=seq(-1.5, 1.5, 0.25))
```
lpdensity.plot *Plot Method for Local Polynomial Density Estimation and Inference*

# Description

This has been replaced by [plot.lpdensity](#page-13-1).

# Usage

```
lpdensity.plot(
  ...,
  alpha = NULL,
  type = NULL,
  lty = NULL,lwd = NULL,lcol = NULL,pty = NULL,
  pwd = NULL,
  pcol = NULL,
  grid = NULL,
  CItype = NULL,
  CIuniform = FALSE,
  CIsimul = 2000,CIshade = NULL,
  CIcol = NULL,
  hist = FALSE,histData = NULL,
  histBreaks = NULL,
  histFillCol = 3,
  histFillShade = 0.2,
  histLineCol = "white",
  title = NULL,
  xlabel = NULL,vlabel = NULL,legendTitle = NULL,
  legendGroups = NULL
)
```
# <span id="page-12-0"></span>lpdensity.plot 13

# Arguments

![](_page_12_Picture_382.jpeg)

<span id="page-13-0"></span>![](_page_13_Picture_186.jpeg)

# Value

A stadnard ggplot object is returned, hence can be used for further customization.

# Author(s)

Matias D. Cattaneo, Princeton University. <cattaneo@princeton.edu>.

Michael Jansson, University of California Berkeley. <mjansson@econ.berkeley.edu>.

Xinwei Ma (maintainer), University of California San Diego. <x1ma@ucsd.edu>.

<span id="page-13-1"></span>plot.lpdensity *Plot Method for Local Polynomial Density Estimation and Inference*

# Description

The plot method for local polynomial density objects.

# Usage

```
## S3 method for class 'lpdensity'
plot(
  ...,
  alpha = NULL,
  type = NULL,
  lty = NULL,
  lwd = NULL,lcol = NULL,
```
# <span id="page-14-0"></span>plot.lpdensity 15

```
pty = NULL,
pwd = NULL,
pcol = NULL,grid = NULL,
CItype = NULL,
CIuniform = FALSE,
CIsimul = 2000,CIshade = NULL,
CIcol = NULL,
hist = FALSE,
histData = NULL,
histBreaks = NULL,
histFillCol = 3,
histFillShade = 0.2,
histLineCol = "white",
title = NULL,
xlabel = NULL,
ylabel = NULL,
legendTitle = NULL,
legendGroups = NULL
```
# Arguments

)

![](_page_14_Picture_276.jpeg)

<span id="page-15-0"></span>![](_page_15_Picture_294.jpeg)

# Value

A stadnard ggplot object is returned, hence can be used for further customization.

# <span id="page-16-0"></span>Author(s)

Matias D. Cattaneo, Princeton University. <cattaneo@princeton.edu>. Michael Jansson, University of California Berkeley. <mjansson@econ.berkeley.edu>. Xinwei Ma (maintainer), University of California San Diego. <x1ma@ucsd.edu>.

#### See Also

[lpdensity](#page-7-1) for local polynomial density estimation.

Supported methods: [coef.lpdensity](#page-3-1), [confint.lpdensity](#page-4-1), [plot.lpdensity](#page-13-1), [print.lpdensity](#page-17-1), [summary.lpdensity](#page-19-1), [vcov.lpdensity](#page-20-1).

## Examples

```
# Generate a random sample
set.seed(42); X <- rnorm(2000)
# Generate a density discontinuity at 0
X \leftarrow X - 0.5; X[X>0] \leftarrow X[X>0] * 2# Density estimation, left of 0 (scaled by the relative sample size)
est1 <- lpdensity(data = X[X \le 0], grid = seq(-2.5, 0, 0.05), bwselect = "imse-dpi",
  scale = sum(X \le 0) / length(X))# Density estimation, right of 0 (scaled by the relative sample size)
est2 <- lpdensity(data = X[X>0], grid = seq(0, 2, 0.05), bwselect = "imse-dpi",
  scale = sum(X>0)/length(X))# Plot
plot(est1, est2, legendTitle="My Plot", legendGroups=c("Left", "Right"))
# Plot uniform confidence bands
set.seed(42) # fix the seed for simulating critical values
plot(est1, est2, legendTitle="My Plot", legendGroups=c("Left", "Right"), CIuniform=TRUE)
# Adding a histogram to the background
plot(est1, est2, legendTitle="My Plot", legendGroups=c("Left", "Right"),
 hist=TRUE, histBreaks=seq(-2.4, 2, 0.2), histData=X)
# Plot point estimates for a subset of evaluation points
plot(est1, est2, legendTitle="My Plot", legendGroups=c("Left", "Right"),
  type="both", CItype="all", grid=seq(-2, 2, 0.5))
```
<span id="page-16-1"></span>print.lpbwdensity *Print Method for Local Polynomial Density Bandwidth Selection*

## Description

The print method for local polynomial density bandwidth selection objects.

# Usage

```
## S3 method for class 'lpbwdensity'
print(x, \ldots)
```
# Arguments

![](_page_17_Picture_151.jpeg)

# Author(s)

Matias D. Cattaneo, Princeton University. <cattaneo@princeton.edu>.

Michael Jansson, University of California Berkeley. <mjansson@econ.berkeley.edu>.

Xinwei Ma (maintainer), University of California San Diego. <x1ma@ucsd.edu>.

#### See Also

[lpbwdensity](#page-5-1) for data-driven bandwidth selection.

Supported methods: [coef.lpbwdensity](#page-2-1), [print.lpbwdensity](#page-16-1), [summary.lpbwdensity](#page-18-1).

# Examples

```
# Generate a random sample
set.seed(42); X <- rnorm(2000)
```

```
# Construct bandwidth
print(lpbwdensity(X))
```
<span id="page-17-1"></span>print.lpdensity *Print Method for Local Polynomial Density Estimation and Inference*

# Description

The print method for local polynomial density objects.

## Usage

```
## S3 method for class 'lpdensity'
print(x, \ldots)
```
#### Arguments

![](_page_17_Picture_152.jpeg)

<span id="page-17-0"></span>

# <span id="page-18-0"></span>Author(s)

Matias D. Cattaneo, Princeton University. <cattaneo@princeton.edu>. Michael Jansson, University of California Berkeley. <mjansson@econ.berkeley.edu>. Xinwei Ma (maintainer), University of California San Diego. <x1ma@ucsd.edu>.

#### See Also

[lpdensity](#page-7-1) for local polynomial density estimation.

Supported methods: [coef.lpdensity](#page-3-1), [confint.lpdensity](#page-4-1), [plot.lpdensity](#page-13-1), [print.lpdensity](#page-17-1), [summary.lpdensity](#page-19-1), [vcov.lpdensity](#page-20-1).

## Examples

```
# Generate a random sample
set.seed(42); X <- rnorm(2000)
# Estimate density and report results
print(lpdensity(data = X, bwselect = "imse-dpi"))
```
<span id="page-18-1"></span>summary.lpbwdensity *Summary Method for Local Polynomial Density Bandwidth Selection*

#### Description

The summary method for local polynomial density bandwidth selection objects.

#### Usage

```
## S3 method for class 'lpbwdensity'
summary(object, ...)
```
#### **Arguments**

![](_page_18_Picture_163.jpeg)

# Author(s)

Matias D. Cattaneo, Princeton University. <cattaneo@princeton.edu>. Michael Jansson, University of California Berkeley. <mjansson@econ.berkeley.edu>. Xinwei Ma (maintainer), University of California San Diego. <x1ma@ucsd.edu>.

# See Also

[lpbwdensity](#page-5-1) for data-driven bandwidth selection.

Supported methods: [coef.lpbwdensity](#page-2-1), [print.lpbwdensity](#page-16-1), [summary.lpbwdensity](#page-18-1).

#### Examples

```
# Generate a random sample
set.seed(42); X <- rnorm(2000)
# Construct bandwidth
bw1 \leftarrow lpbwdensity(X)
summary(bw1)
# Display bandwidths for a subset of grid points
summary(bw1, grid=bw1$BW[4:10, "grid"])
summary(bw1, gridIndex=4:10)
```
<span id="page-19-1"></span>![](_page_19_Picture_173.jpeg)

## **Description**

The summary method for local polynomial density objects.

# Usage

```
## S3 method for class 'lpdensity'
summary(object, ...)
```
# Arguments

```
object Class "lpdensity" object, obtained from calling lpdensity.
```
... Additional options, including (i) grid specifies a subset of grid points to display results; (ii) gridIndex specifies the indices of grid points to display results; (iii) alpha specifies the significance level; (iv) CIuniform specifies whether displaying pointwise confidence intervals (FALSE, default) or the uniform confidence band (TRUE); (v) CIsimul specifies the number of simulations used to construct critical values (default is 2000).

# Author(s)

Matias D. Cattaneo, Princeton University. <cattaneo@princeton.edu>. Michael Jansson, University of California Berkeley. <mjansson@econ.berkeley.edu>. Xinwei Ma (maintainer), University of California San Diego. <x1ma@ucsd.edu>.

<span id="page-19-0"></span>

# <span id="page-20-0"></span>vcov.lpdensity 21

# See Also

[lpdensity](#page-7-1) for local polynomial density estimation.

Supported methods: [coef.lpdensity](#page-3-1), [confint.lpdensity](#page-4-1), [plot.lpdensity](#page-13-1), [print.lpdensity](#page-17-1), [summary.lpdensity](#page-19-1), [vcov.lpdensity](#page-20-1).

# Examples

```
# Generate a random sample
set.seed(42); X <- rnorm(2000)
# Estimate density and report results
est1 <- lpdensity(data = X, bwselect = "imse-dpi")
summary(est1)
# Report results for a subset of grid points
summary(est1, grid=est1$Estimate[4:10, "grid"])
summary(est1, gridIndex=4:10)
# Report the 99% uniform confidence band
set.seed(42) # fix the seed for simulating critical values
summary(est1, alpha=0.01, CIuniform=TRUE)
```
<span id="page-20-1"></span>vcov.lpdensity *Vcov Method for Local Polynomial Density Estimation and Inference*

# Description

The vcov method for local polynomial density objects.

# Usage

```
## S3 method for class 'lpdensity'
vcov(object, ...)
```
# Arguments

![](_page_20_Picture_155.jpeg)

# Value

![](_page_20_Picture_156.jpeg)

# <span id="page-21-0"></span>Author(s)

Matias D. Cattaneo, Princeton University. <cattaneo@princeton.edu>. Michael Jansson, University of California Berkeley. <mjansson@econ.berkeley.edu>. Xinwei Ma (maintainer), University of California San Diego. <x1ma@ucsd.edu>.

# See Also

[lpdensity](#page-7-1) for local polynomial density estimation.

Supported methods: [coef.lpdensity](#page-3-1), [confint.lpdensity](#page-4-1), [plot.lpdensity](#page-13-1), [print.lpdensity](#page-17-1), [summary.lpdensity](#page-19-1), [vcov.lpdensity](#page-20-1).

# Examples

```
# Generate a random sample
set.seed(42); X <- rnorm(2000)
```
# Estimate density and report results vcov(lpdensity(data = X, bwselect = "imse-dpi"))

# <span id="page-22-0"></span>Index

\_PACKAGE *(*lpdensity-package*)*, [2](#page-1-0)

coef.lpbwdensity, *[3](#page-2-0)*, [3,](#page-2-0) *[8](#page-7-0)*, *[18](#page-17-0)*, *[20](#page-19-0)* coef.lpdensity, *[4](#page-3-0)*, [4,](#page-3-0) *[5](#page-4-0)*, *[11](#page-10-0)*, *[17](#page-16-0)*, *[19](#page-18-0)*, *[21,](#page-20-0) [22](#page-21-0)* confint.lpdensity, *[4,](#page-3-0) [5](#page-4-0)*, [5,](#page-4-0) *[11](#page-10-0)*, *[17](#page-16-0)*, *[19](#page-18-0)*, *[21,](#page-20-0) [22](#page-21-0)*

ggplot2, *[13](#page-12-0)[–16](#page-15-0)*

lpbwdensity, *[2,](#page-1-0) [3](#page-2-0)*, *[6](#page-5-0)*, [6,](#page-5-0) *[8](#page-7-0)*, *[18–](#page-17-0)[20](#page-19-0)* lpdensity, *[2](#page-1-0)*, *[4](#page-3-0)[–6](#page-5-0)*, *[8](#page-7-0)*, [8,](#page-7-0) *[13](#page-12-0)*, *[15](#page-14-0)*, *[17–](#page-16-0)[22](#page-21-0)* lpdensity-package, [2](#page-1-0) lpdensity.plot, [12](#page-11-0)

par, *[13](#page-12-0)[–16](#page-15-0)* plot.lpdensity, *[4,](#page-3-0) [5](#page-4-0)*, *[11,](#page-10-0) [12](#page-11-0)*, [14,](#page-13-0) *[17](#page-16-0)*, *[19](#page-18-0)*, *[21,](#page-20-0) [22](#page-21-0)* print.lpbwdensity, *[3](#page-2-0)*, *[8](#page-7-0)*, [17,](#page-16-0) *[18](#page-17-0)*, *[20](#page-19-0)* print.lpdensity, *[4,](#page-3-0) [5](#page-4-0)*, *[11](#page-10-0)*, *[17](#page-16-0)*, [18,](#page-17-0) *[19](#page-18-0)*, *[21,](#page-20-0) [22](#page-21-0)*

summary.lpbwdensity, *[3](#page-2-0)*, *[8](#page-7-0)*, *[18](#page-17-0)*, [19,](#page-18-0) *[20](#page-19-0)* summary.lpdensity, *[4,](#page-3-0) [5](#page-4-0)*, *[11](#page-10-0)*, *[17](#page-16-0)*, *[19](#page-18-0)*, [20,](#page-19-0) *[21,](#page-20-0) [22](#page-21-0)*

vcov.lpdensity, *[4,](#page-3-0) [5](#page-4-0)*, *[11](#page-10-0)*, *[17](#page-16-0)*, *[19](#page-18-0)*, *[21](#page-20-0)*, [21,](#page-20-0) *[22](#page-21-0)*